## <sup>知`</sup>iMC授权激活时提示"您提供的信息不合法,请确认后再输入"

[PLAT](https://zhiliao.h3c.com/questions/catesDis/228) **[王大恒](https://zhiliao.h3c.com/User/other/74872)** 2023-03-31 发表

组网及说明 不涉及

## 问题描述

某局点在iMC开局注册时,将授权码绑定设备信息这一步,上传完主机信息文件点击确定报错"您提供 的信息不合法,请确认后再输入"

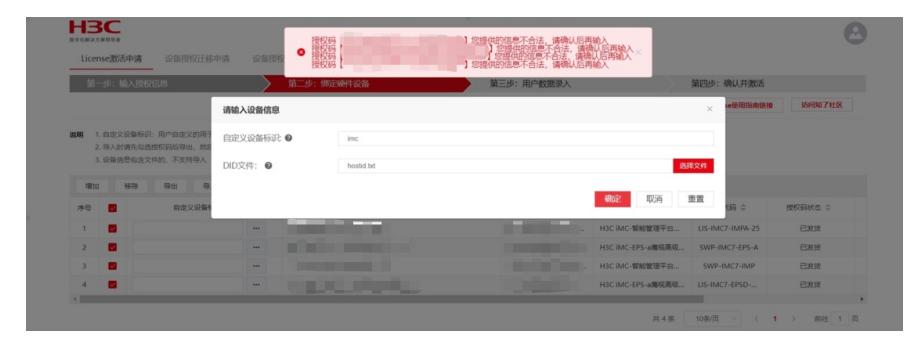

过程分析

检查授权本身没有问题,依赖关系也满足,根据提示怀疑是主机信息文件有问题,打开hostid文件查 看内容, 发现其格式与正常的hostid文件格式不同

<?xml version="1.0" encoding="UTF-8"?> <! DOCTYPE html

<!DOCTYPE html ><br><html xmlns="http://www.w3c.org/1999/xhtml"> <head> <link type="text/css" rel="stylesheet" href="/imc/javax.faces.resource/theme.css.jsf?ln=primefaces-imc-<br><html xmlns="http://www.w3c.org/1999/xhtml"> <hea

//--></script><script type="text/javascript" src="/imc/javax.faces.resource/jquery/jquery-plugins.js.jsf?ln=primefaces&amp;v=3.5.25"><!-

//--></script><script>vestipt type="text/javascript" src="/imc/javax.faces.resource/primefaces.js.jsf?ln=primefaces&amp;v=3.5.25"><!--

//--></script><link rel="stylesheet" media="screen" type="text/css" href="/imc/javax.faces.resource/css/extension.css.jsf?ln=primefaces-imc-cool-blue" /><script<br>type="text/javascript" src="/imc/javax.faces.resource/imcComm

//--></script><script type="text/javascript" src="/imc/javax.faces.resource/highchart/highcharts.js.jsf?ln=jscript"><!--

//--></script><script type="text/javascript" src="/imc/javax.faces.resource/highchart/highcharts-more.js.jsf?ln=jscript"><!--

//--></script><script type="text/jayascript" src="/imc/jayax.faces.resource/chartTheme.is.isf?ln=primefaces-imc-cool-blue"><!--

//--></script><link rel="stylesheet" media="screen" type="text/css" href="/imc/javax.faces.resource/login-input.css.jsf?ln=css" /><?xml version="1.0"

rressury of surfaces the sylesheet" media="screen" type="text/css" href="/imc/javax.faces.resource/login-input.css.jsf?ln=css" /><?xml version="1.0"<br><!DOCTYPE fitm'><br><:NDCTYPE fitm'><br><http://www.w3c.org/1999/xhtml"><head>

<link type="text/css" href="/imc/resources/css/imcCommonAll.css" rel="stylesheet" /><br><link type="text/css" href="/imc/resources/css/entireExtension.css" rel="stylesheet" />

可以看到下图是正常收集的主机信息文件格式,至此可以确定用户收集的主机信息有问题。与现场确 认后发现下载主机信息时是通过浏览器调用了迅雷进行下载的,这可能导致下载的文件格式异常。

----------------- System Infomation File -----------------

## ----------------------- BEGIN BLOCK ----------------------

v203smFh0AAT6FO6fZzexPmDzZ8ZcX36kFBTT1c6+Wi1dellhSwhLAXwWYCW o7AF0uLgXuJd757vkvBMriNjv5tqy39Fx2+F2/6LUcU2A1NWS3fqoU4NK0OI BEq1XMFGvsYWXCF1+yOUWHI+atUB4JoUilo3+JWxDNWRjjTi4TDiFVY5SN7a cVCecvLdXZpo6YRyoMMVTUcyiq8ExEaTWCX7wyVIIHHWxfnPcqkbXSsisrr/ INGZueVO7JqT9WaMftghKbYnTDpvALxUBqptKdx0hWhCD54RYAs8q/zqt1Z7 Em08QL+G/Dlhh1OdsjzoekyzSpXmYYYAacDer4op2qcOw4yQ8mEX2/6LUcU2 A1O49QOz5mYSHaZP0hLhgRvmHI8EpGl2g7NoszE/gGarxHpMs0qV5mGG03TQ zljLcdemT9IS4YEb5t3vRZtdpRK6vPtHhDqkvyIVTQGeW7IveIdmAJY/qT4q mhSIijf4lbEM1ZGONOLhMOlq06KnXWJKyN43wqpob8iBLTU9HhD915frklL7 0GEY9P2pQZmEONp5/ZdCU7ZsrbOlzquNJSPFDqEUNKS2GbuzSbTvqb96odp1 zw3BsYrDrM2BhcUDACqaFIiKN/iVsQzVkY404uEw6WrToqddYkpt2jRjuDaG 7L8lqz/imkdO7tBn/rdikbXDakrA8nueJM0lbCntbG6PVRphwwYLOxkM1ZGO NOLhMCZp8XwZLJL1BWaKmYfbm72xSKbnrknKjcEDeoHP+qAsPC8wnDbVoMo4 Mp0t/S24IQY9Eej+DHzsVrsJqT1652kCWzBLG/LwT8NqSsDve54ktvfbz9SX NlzSfits6fGjv569w4cErS4CRIb2RM2O91uaFIiKN/iVsQzVkY404uEwQBX0 /9lpC3u2tqp+SH//qrXuI3f5B5ibGKbsZDdr6JHDakrA8nueJLb328/UlzZc 0n4rbOnxo7+evcOHBK0uAl+6ad3BaweTmhSliif4lbEM1ZGONOLhMEWX6X7N F5m1R/t4uACw8m+2ixEPKTnEYstSm+Z35Iz92/6LUcU2A1NjU4/N7o3Zw0JF Chx1L6pXX5AuXoLAnz7xncBiA14RciMZdJJAXQUab1ky2JVhGsYcLCsKMKB9 ALibe2vvecGYfPR+khLT+Na9pvENY7bZZUDZ5ga8seDxBaYVpS4frmnG6D5+ h/G5c7hLIG+CYIjMC7p0RcLDJw5+MntFjBl8jw==

## 解决方法

让现场改用浏览器自身的下载器下载主机信息文件,查看后发现格式正确,激活也成功。主机信息文 件一般都建议使用浏览器自带的下载工具下载。